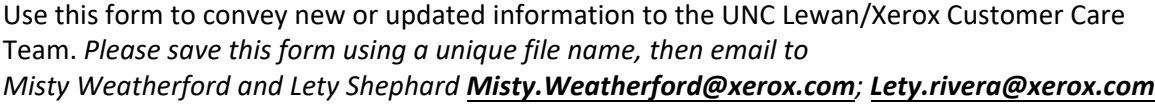

1. Is the information provided here for an existing or new Xerox device?  $\Box$  NEW  $\Box$  EXISTING

 $N<sub>O</sub>$ 

**SIGN HERE** 

- 2. Device Model:
- 3. Serial Number:
- 4. FOAP:
- 5. Contract Number: (*This information for devices currently being invoiced is found on the invoice. If this device is being mistakenly invoiced with "other" devices, the contract number may need to be revised.)*
- 6. Is this unit to be invoiced with other Xerox devices?  $\Box$  YES  $\Box$  NO
	- a. If yes, please list the model and serial numbers for other devices to be invoiced collectively. These units will be paid for using the same FOAP.
	- b. If no, what are the machines that should be "unpaired" with this device contract?
- 7. DEPARTMENT: UNIV/OF NORTHERN COLO-
- 8. Physical location of this unit: *Department listed above*
	- *a.* BUILDING:
	- *b.* STREET ADDRESS: Greeley, CO 80639
- 9. BILL TO and SHIP SUPPLIES TO: *Department list above*
	- a. CAMPUS MAILBOX 501 20TH Street; Greeley, CO 80639
- 10. Point of Contact (POC) Grant access Remove access
	- a. NAME
	- b. PHONE
	- c. EMAIL

i. Should this POC of have access to the self-help portal for payments,  $\gamma_{\mathsf{ES}}$ requests of service and supplies?

Please grant, or remove, access to the Self-Help Portal as specified

Once this information is received, and processed, by Lewan/Xerox, you will receive an email of confirmation.

Do you prefer, or require, a phone call with Misty or Lety, to discuss this matter, in addition to the email confirmation?  $($   $)$  YES  $($   $)$  NO What day of the week and time works best for contacting you?

Submitted & Approved by: